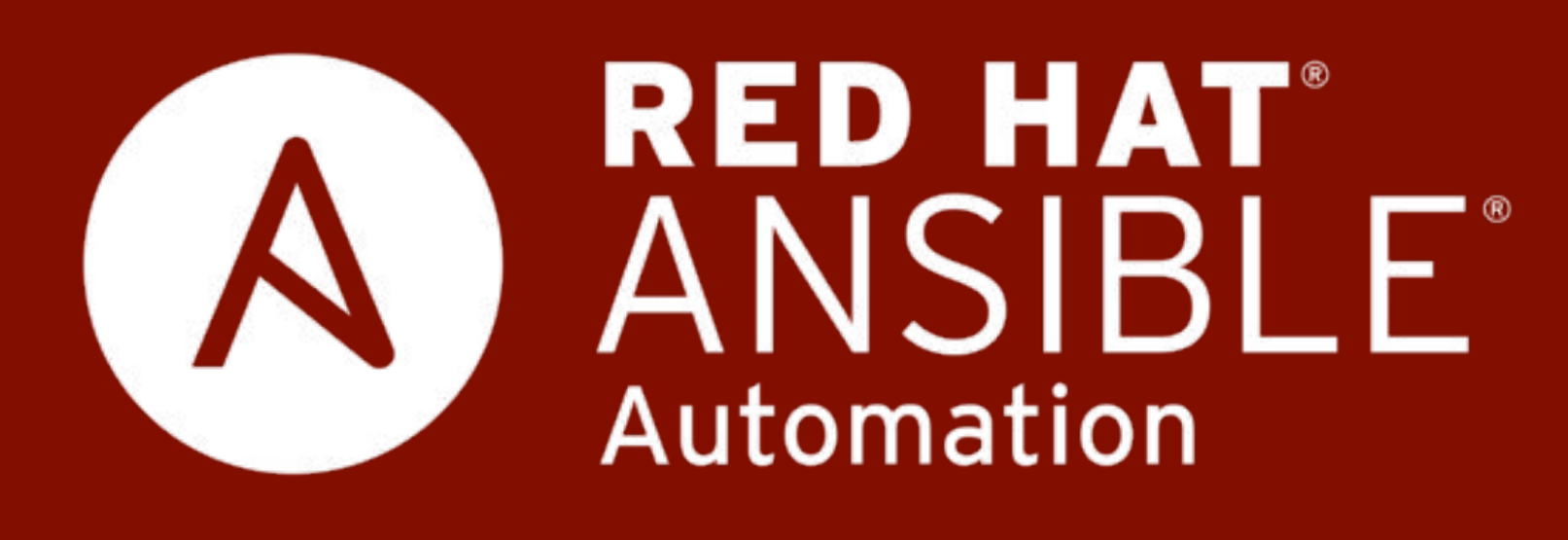

# **Ansible Security Automation**

Faz Sadeghi Specialist Solution Architect Red Hat Ansible Automation faz@redhat.com

# **WHY SECURITY AUTOMATION**

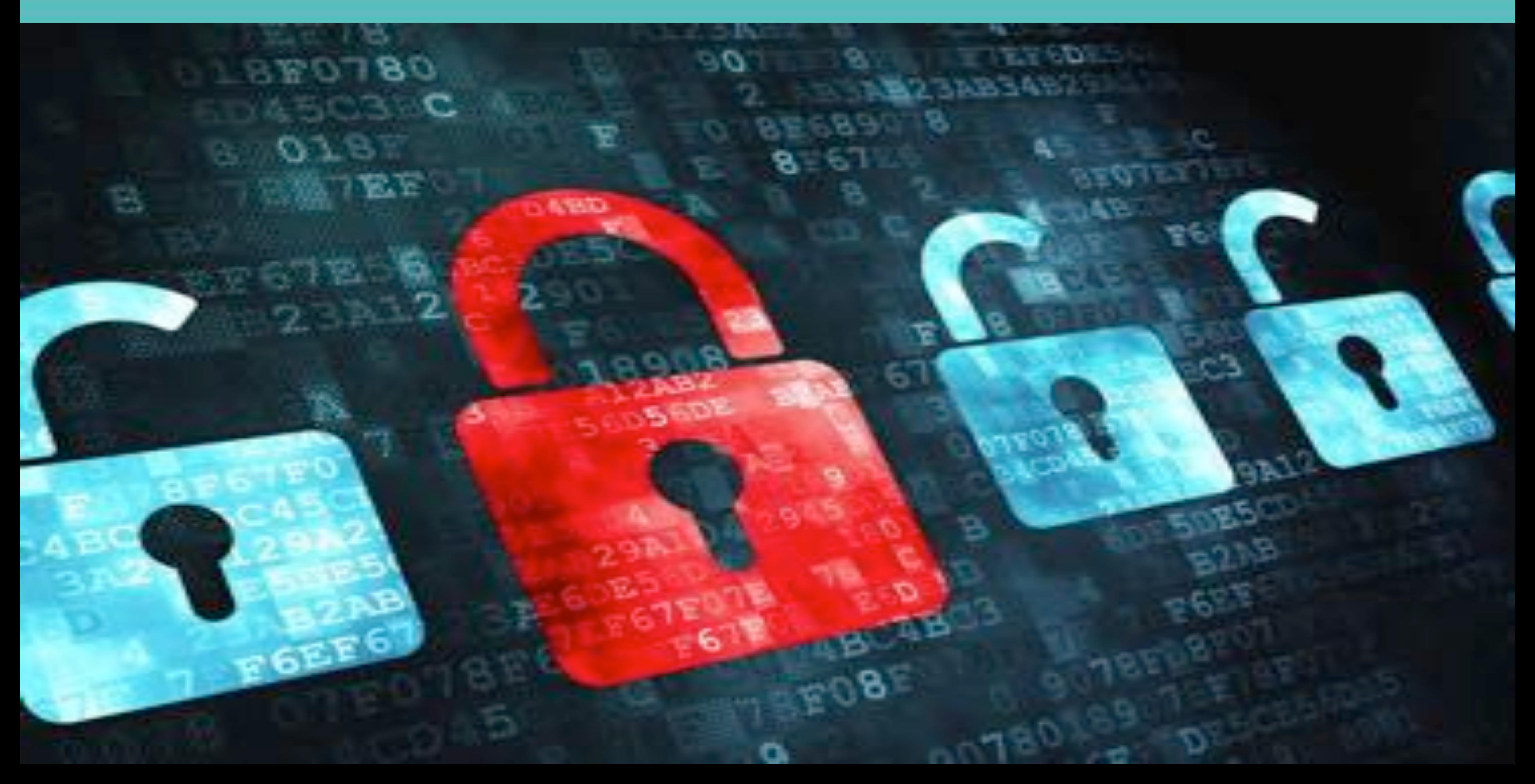

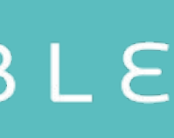

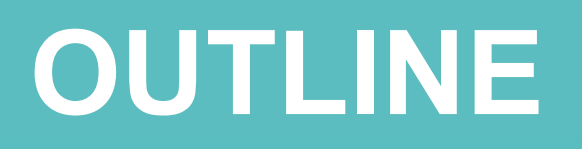

# **Ansible use cases Information security pillars Why Ansible? Examples Get involved**

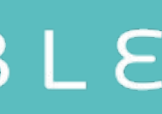

#### INFO SEC AREAS

**Application Security Network Security Forensics Incident Response Penetration Testing Fraud Detection and Prevention Governance, Risk, Compliance**

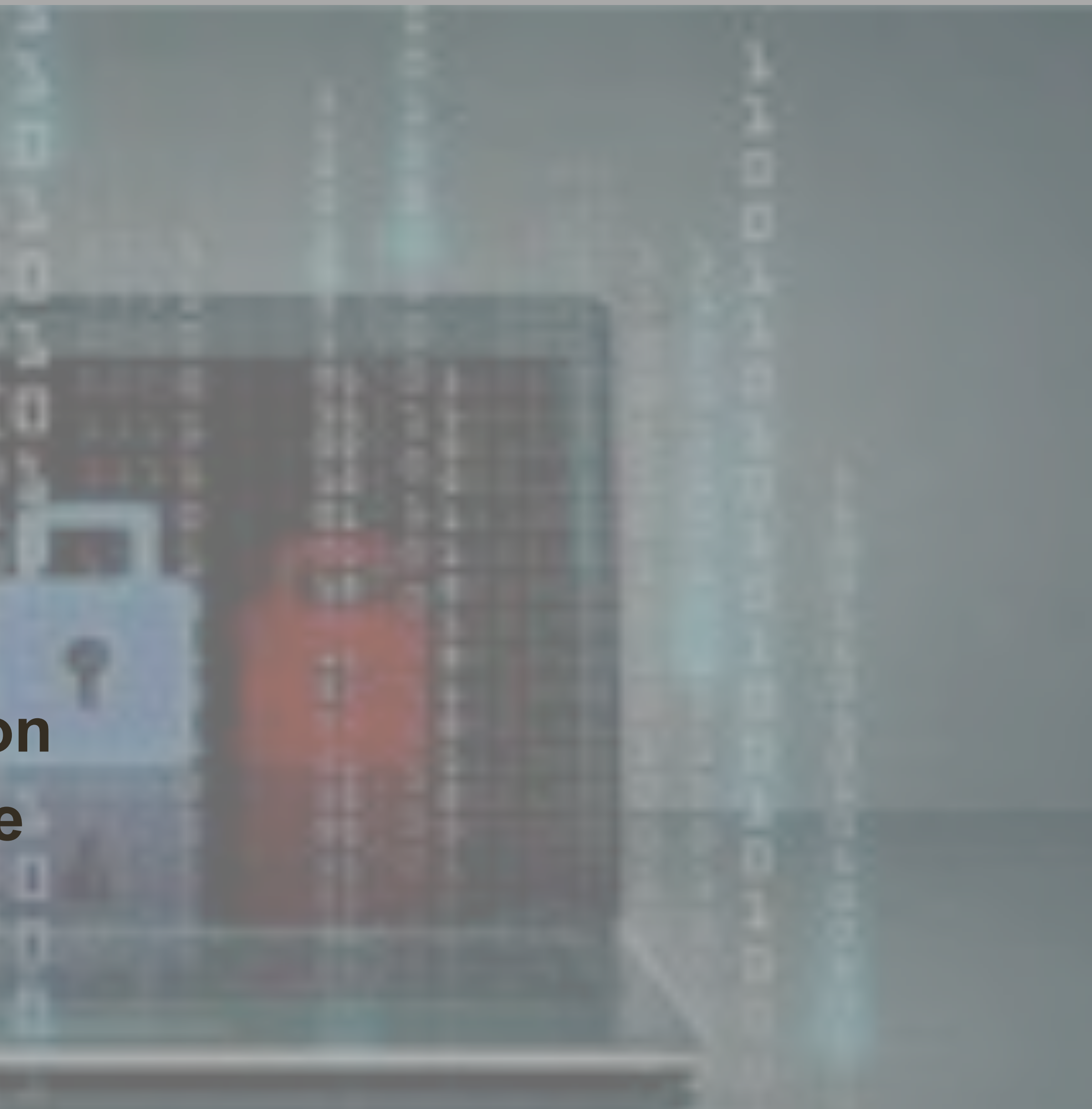

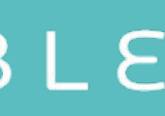

**Delivery** 

#### **WHAT CAN I DO WITH ANSIBLE?**

### **Automate the deployment and management of your entire IT footprint.**

**Configuration** Management

**Application** Application Provisioning Continuous<br>Deployment Provisioning Delivery

#### **Do this...**

**Orchestration** 

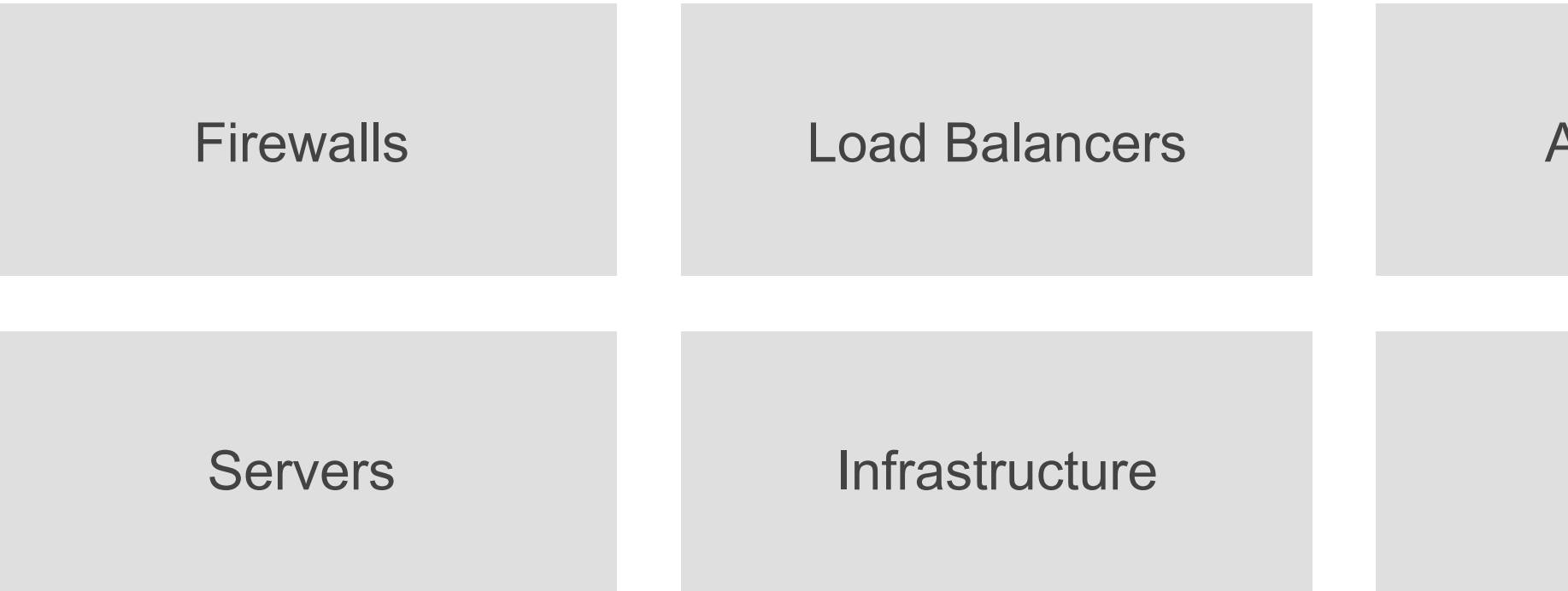

#### **On these...**

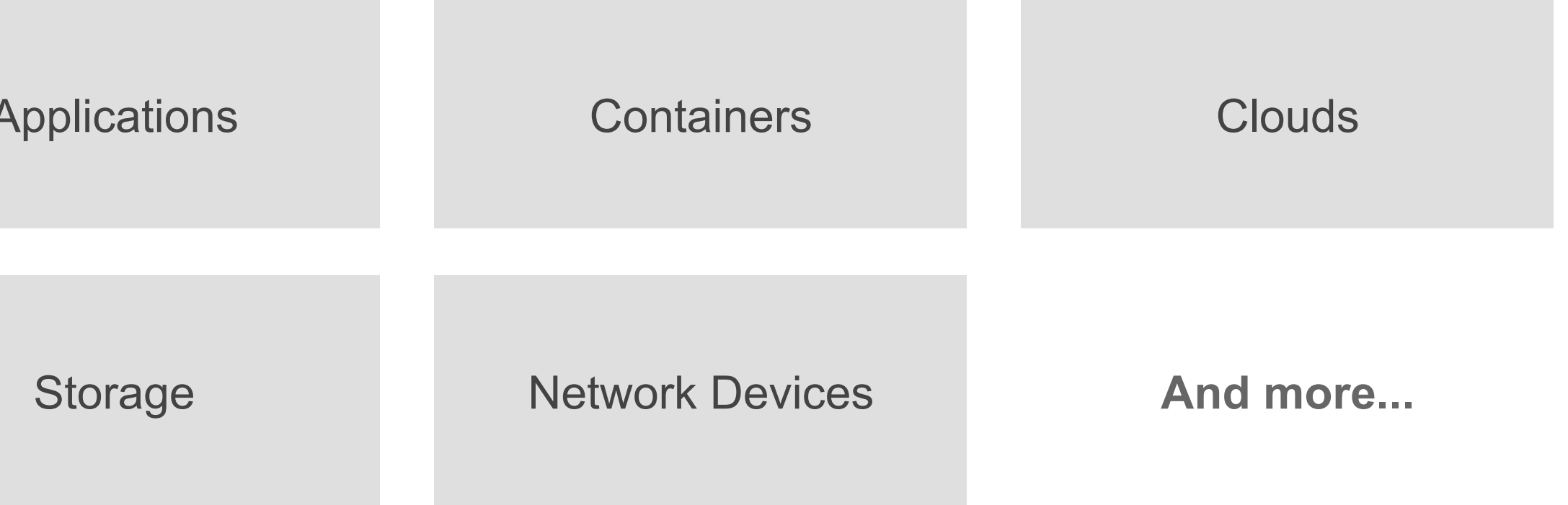

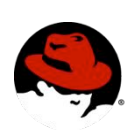

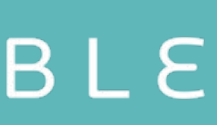

**S**, redhat.

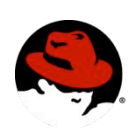

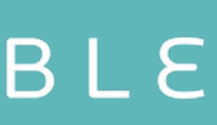

**S** redhat.

#### **WHAT CAN I DO WITH ANSIBLE?**

### **Automate the deployment and management of your entire IT footprint.**

#### **Do this...**

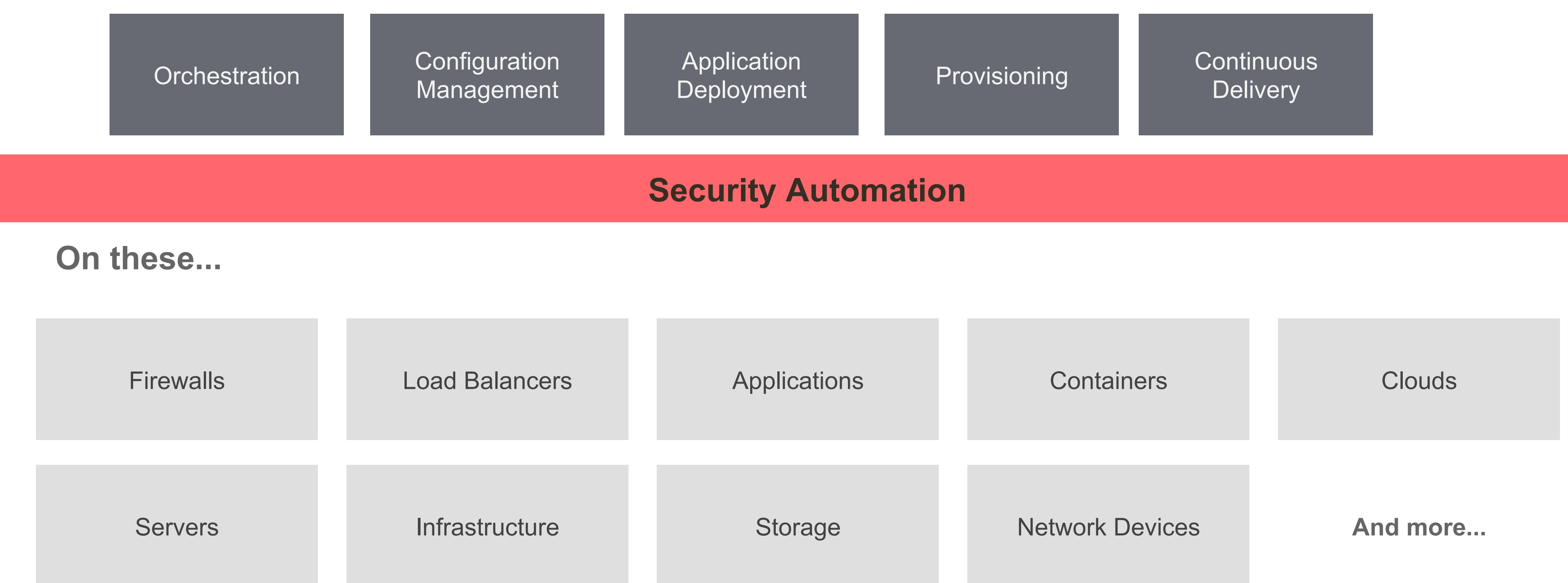

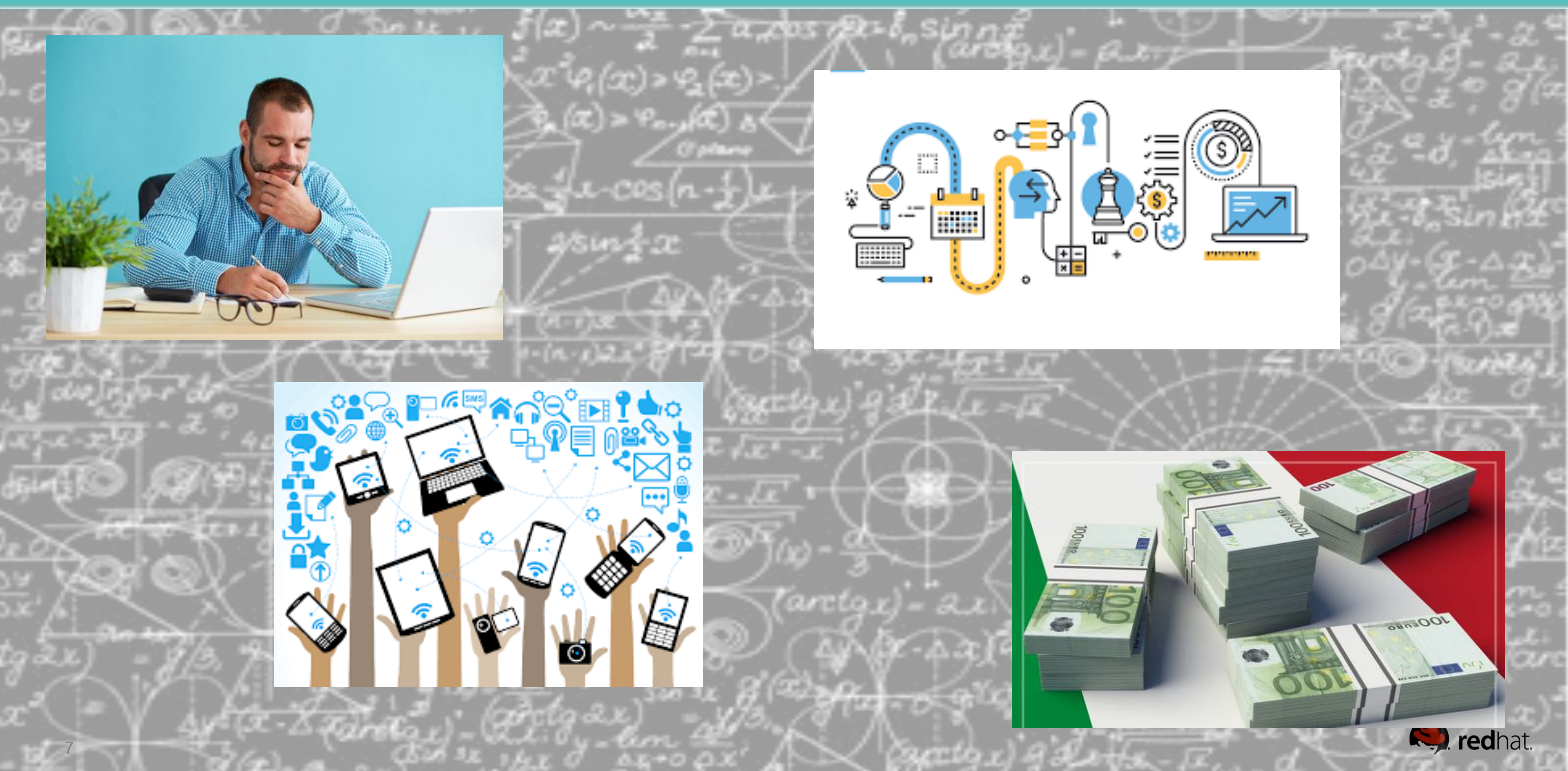

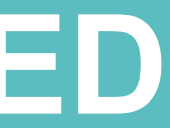

#### ANSIBLE

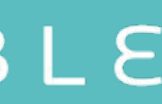

## **WHY IS INFO SEC COMPLICATED**

# **FLEXIBILITY IS CRUCIAL**

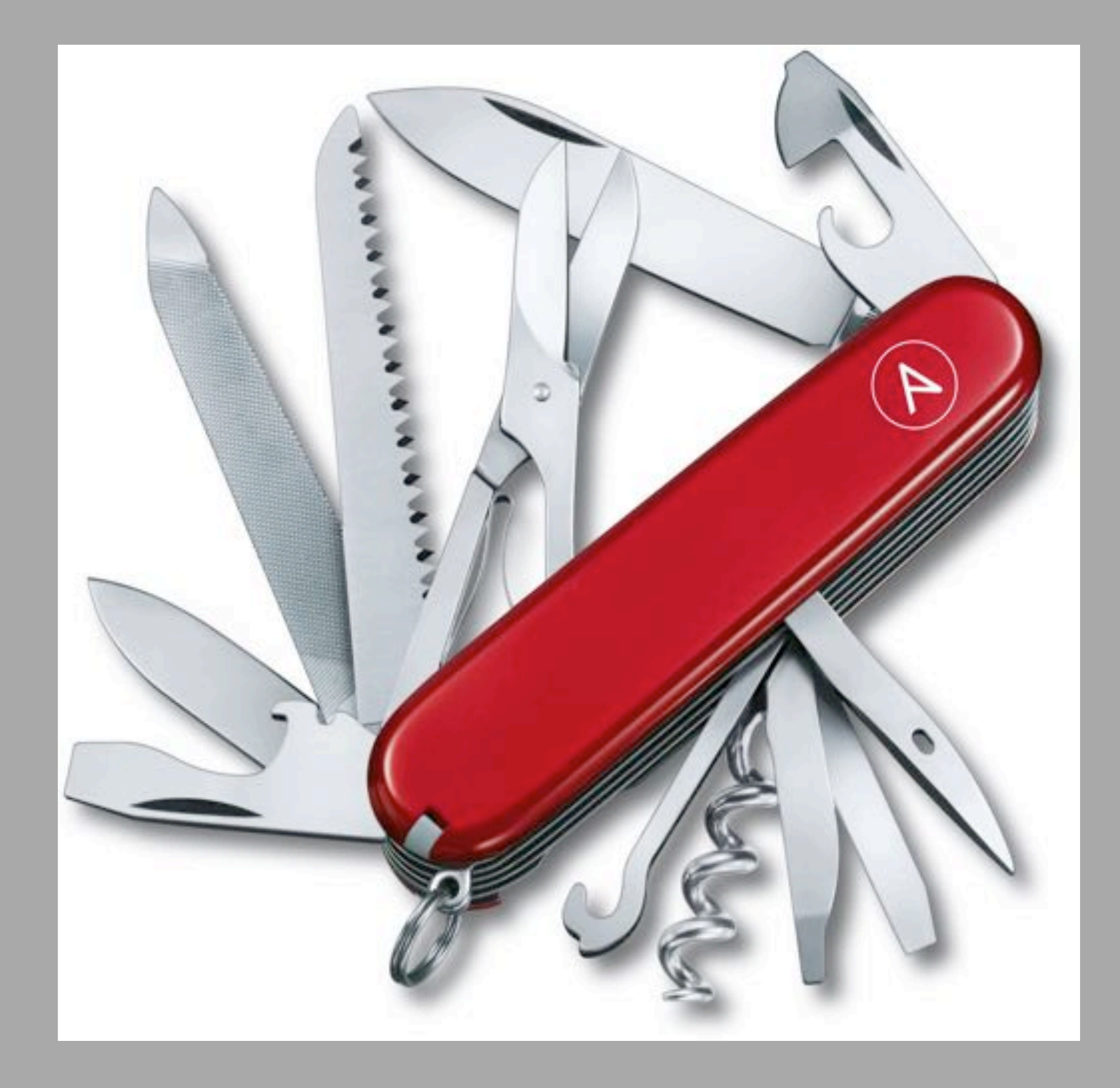

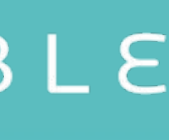

## **NOT ZERO SUM**

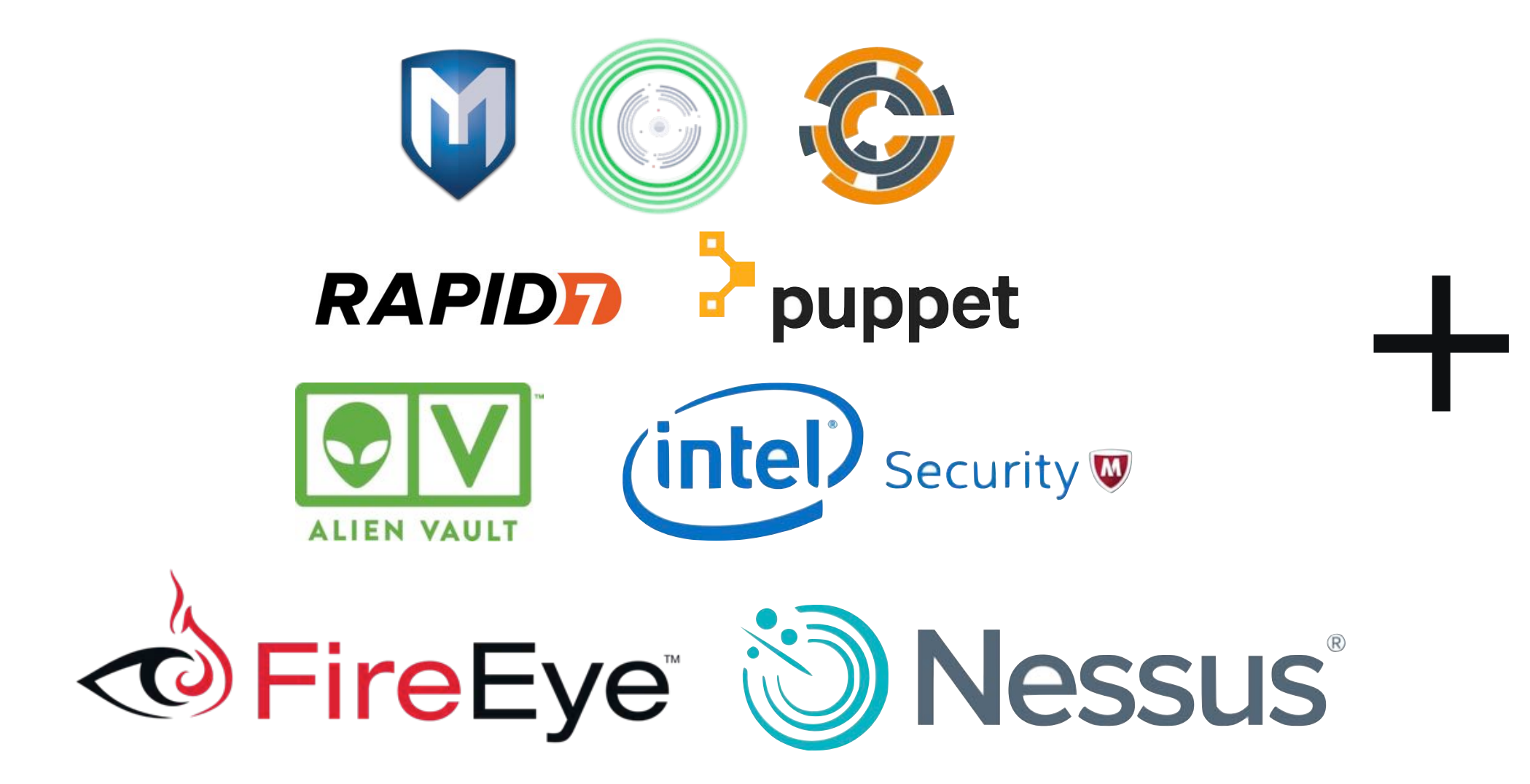

ANSIBLE

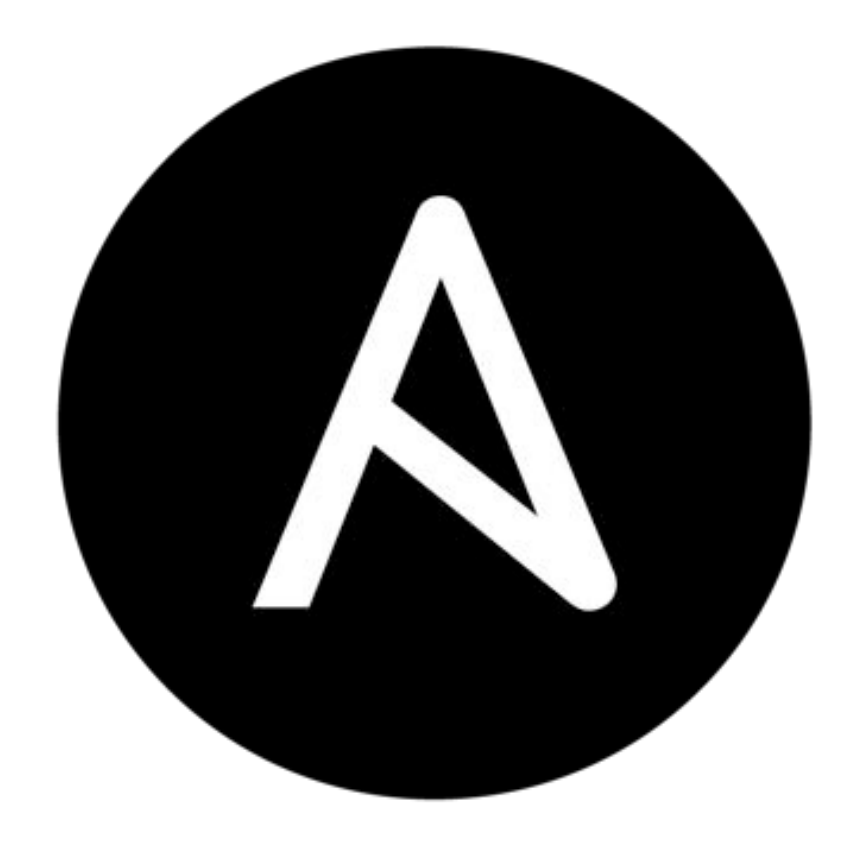

# + != 0

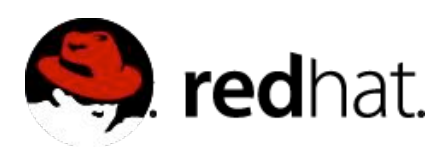

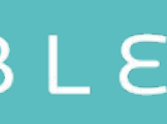

# **WHY ANSIBLE FOR SECURITY AUTOMATION?**

- **Agentless**
- **SSH/WinRM**
- **Desired State**
- **Extensible and modular**
- **Push-based architecture**
- **Easy targeting based on facts**
- **Easy to integrate with other tools**
- **Easy to learn**

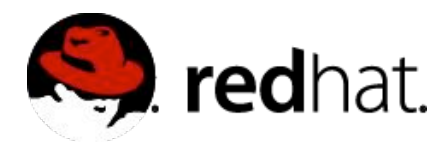

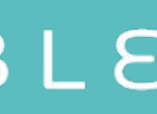

### **WHAT IS ANSIBLE TOWER?**

- **Role-based access control**
- **Deploy** entire applications with **push-button deployment** access
- All automations are **centrally logged**

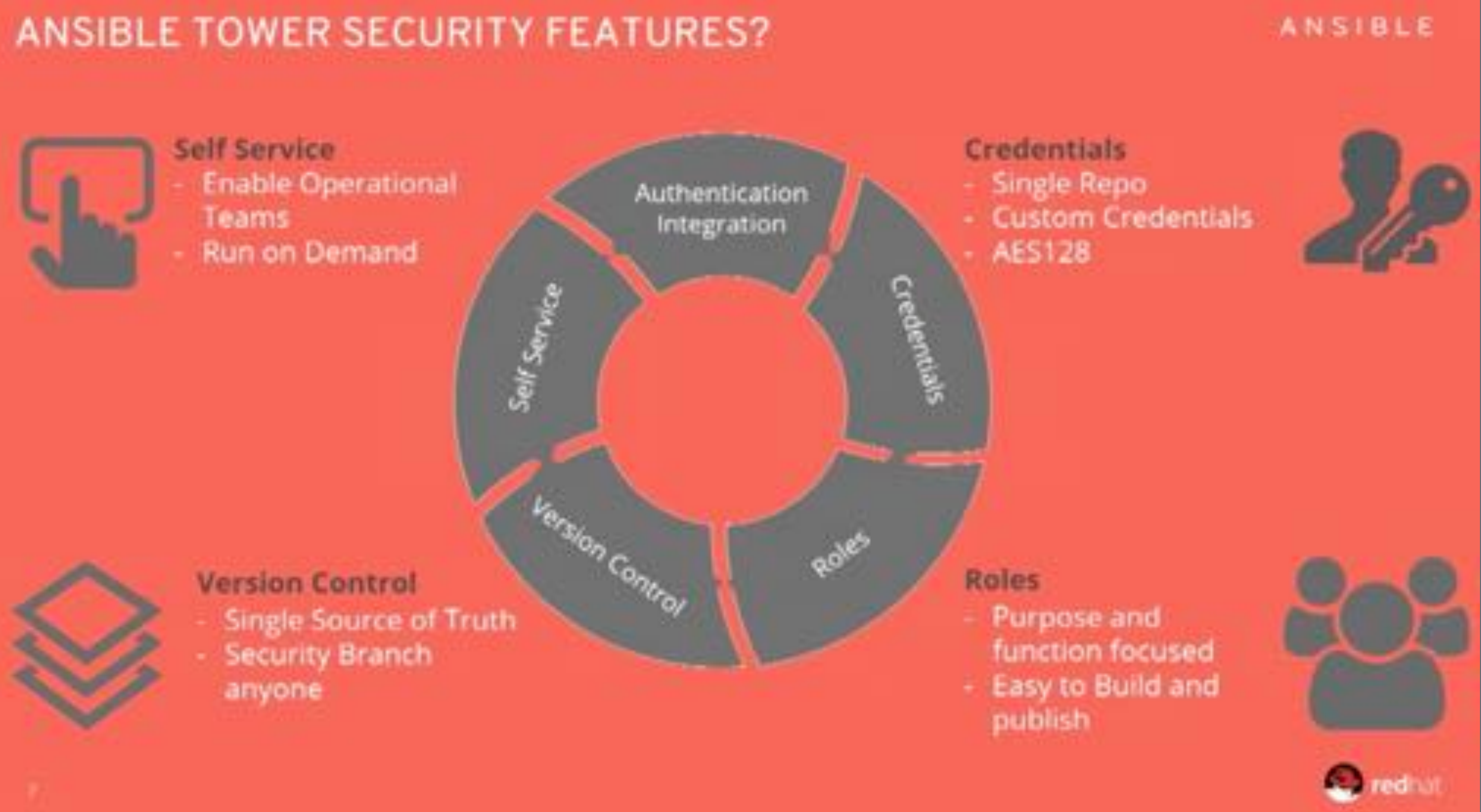

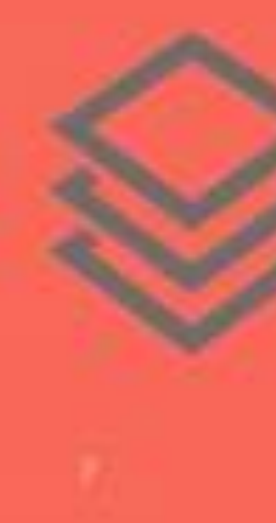

Ansible Tower is an **enterprise framework** for controlling, securing and managing your Ansible automation – with a **UI and RESTful API.**

## **DEV SEC OPS SILOS**

## **WALLS OF SEPARATION**

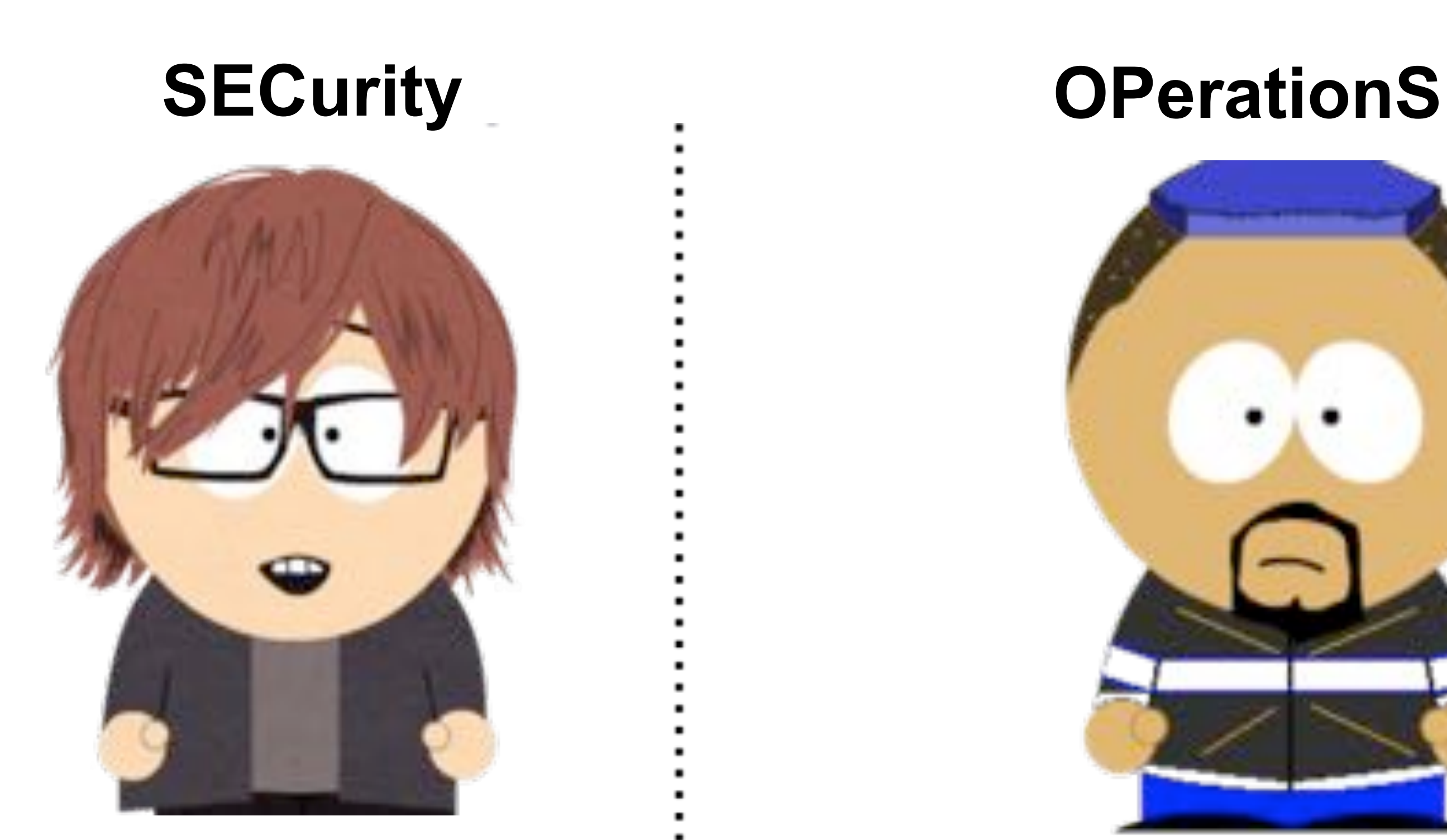

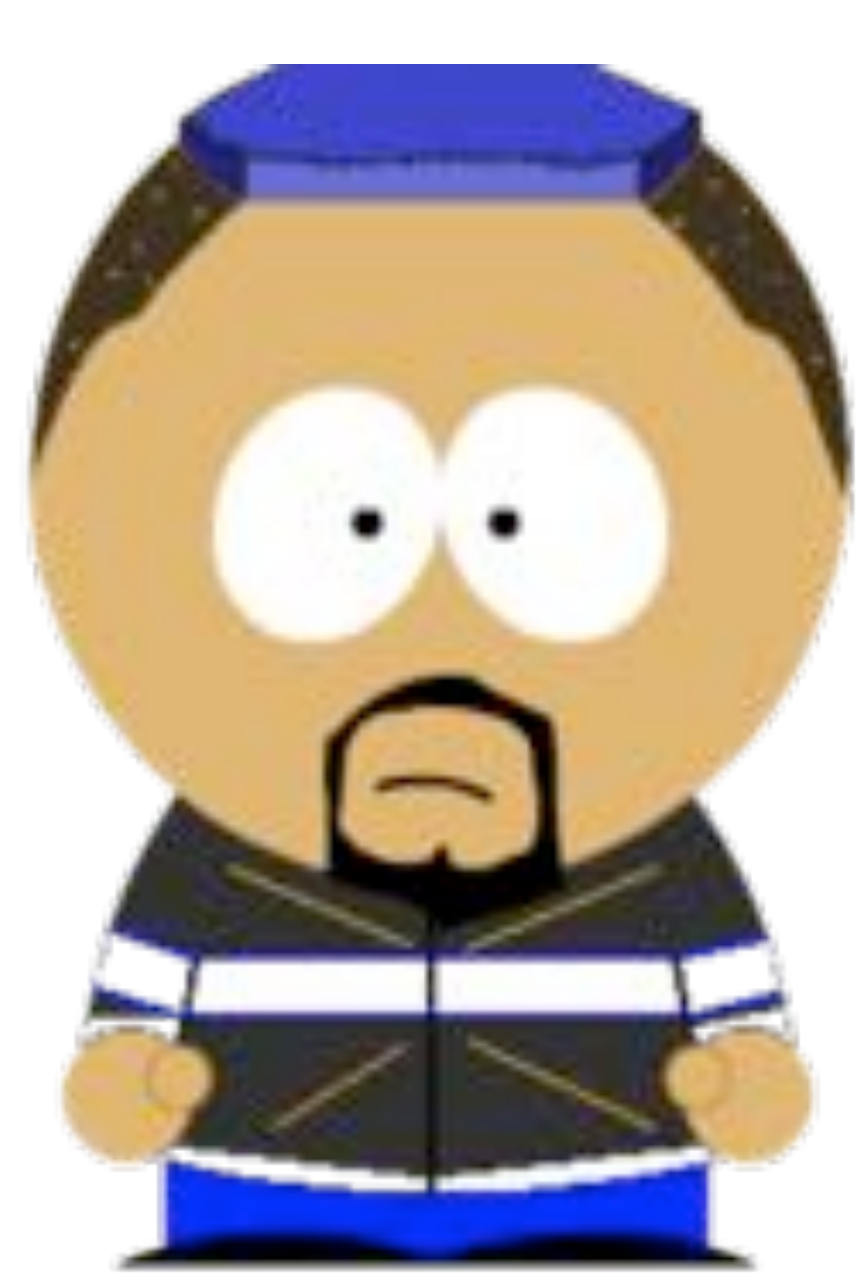

Wants to ensure System Availability

#### Wants to ensure Information Assurance

https://www.niceideas.ch/roller2/badtrash/entry/devops-explained

ANSIBLE

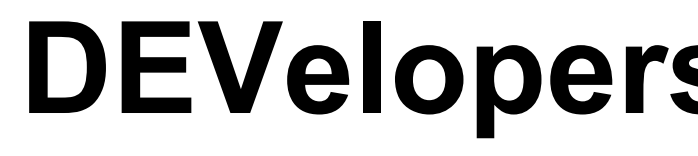

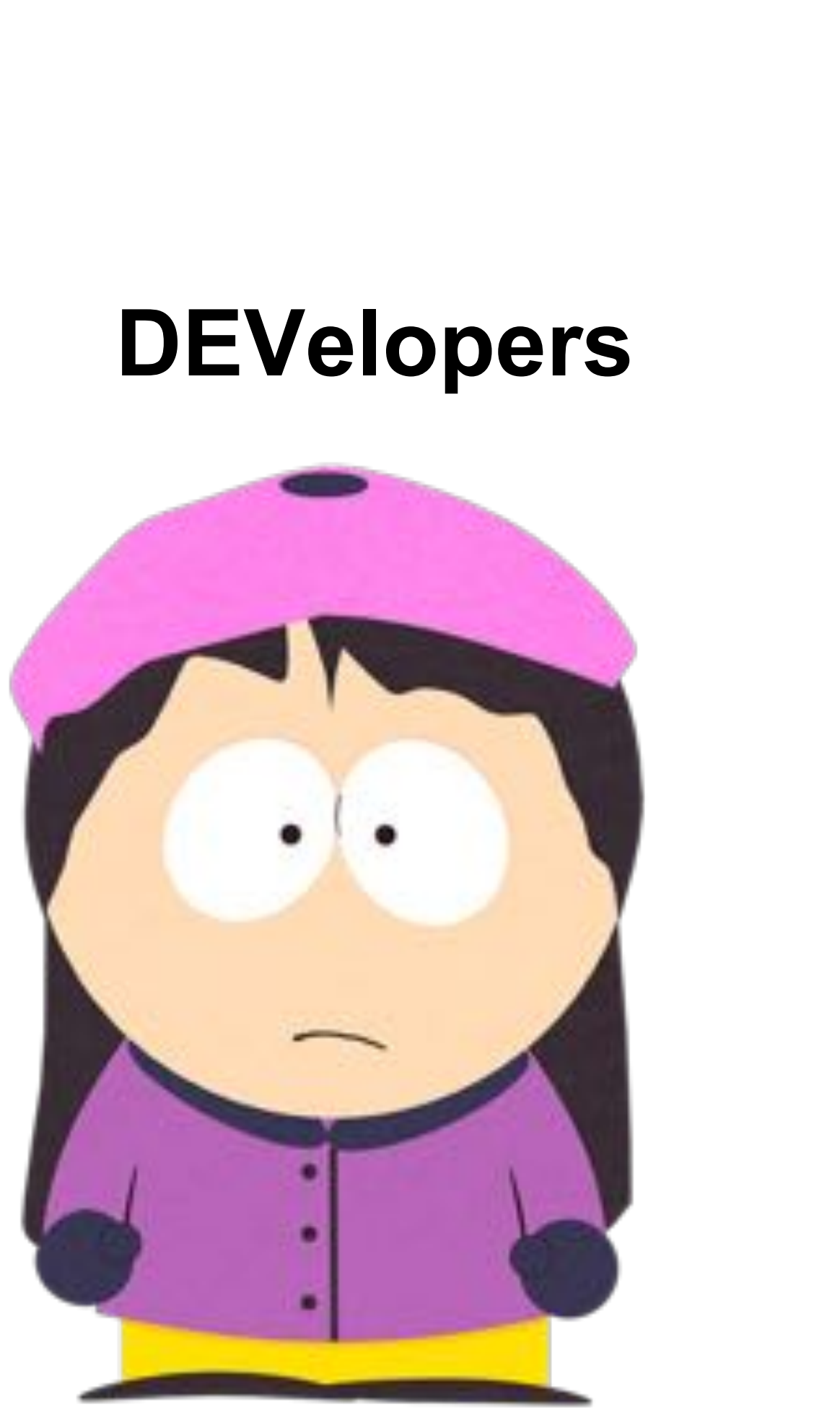

Wants to deliver Applications Fast

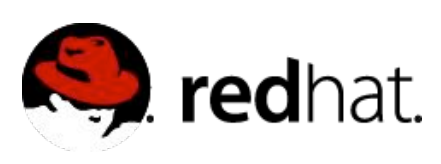

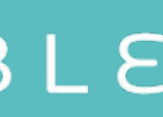

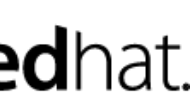

## **ALL IN ALL, LET'S BREAK THE WALL**

# code build test https://www.niceideas.ch/roller2/badtrash/entry/devops-explained

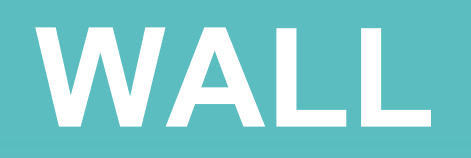

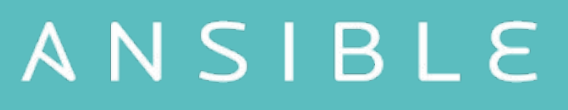

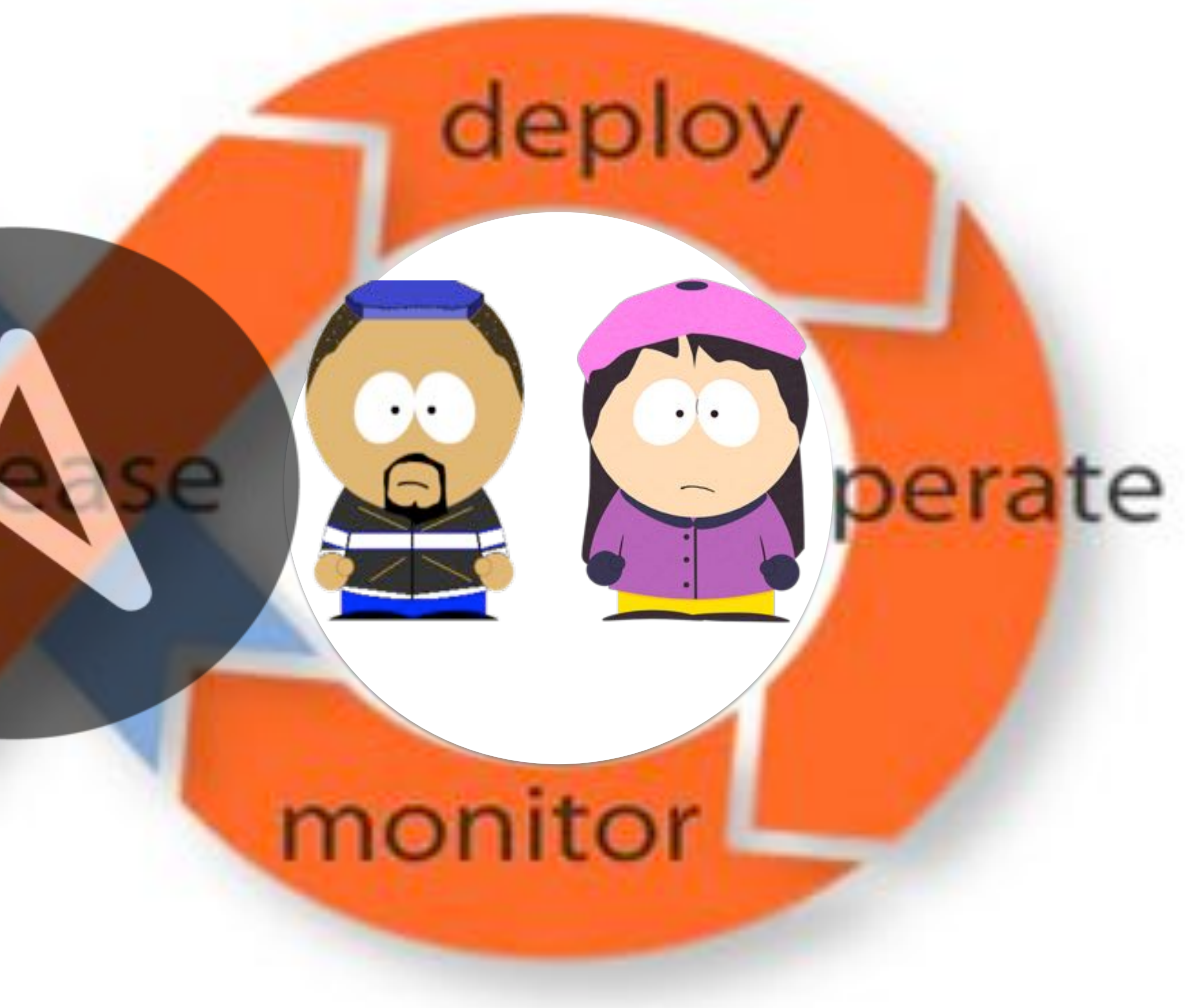

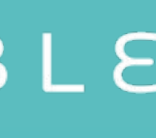

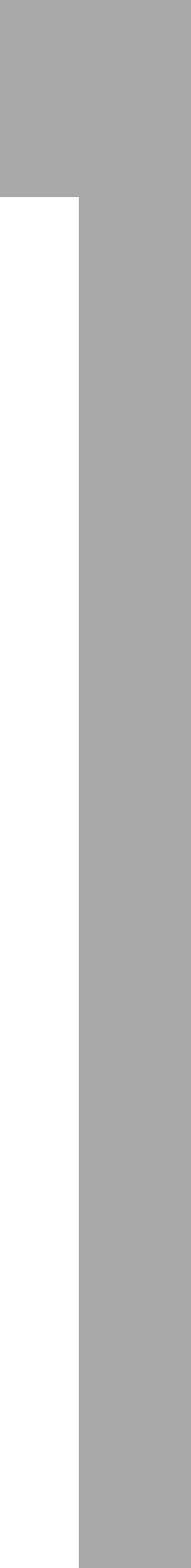

# **AND MEANWHILE IN A PARALLEL UNIVERSE….**

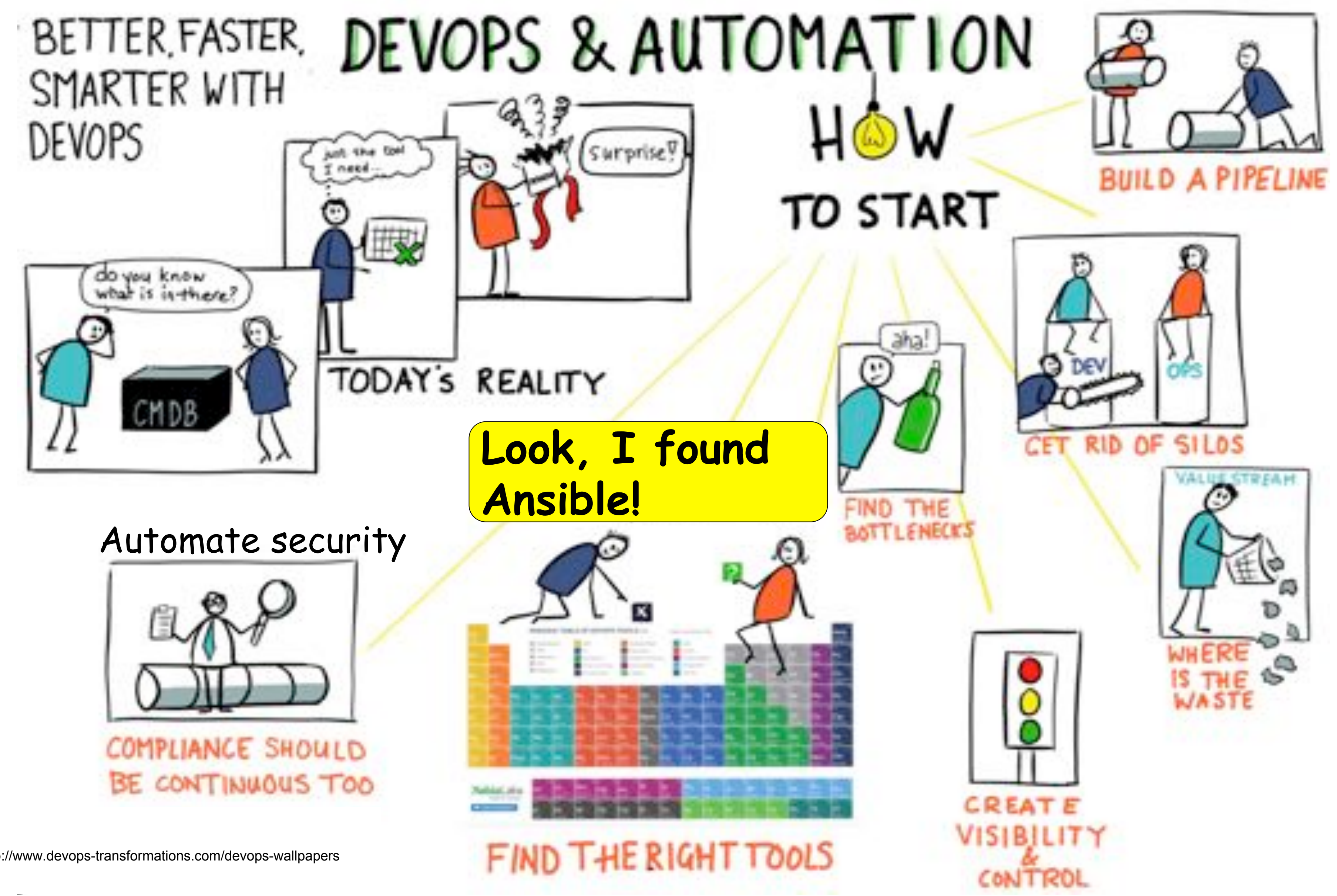

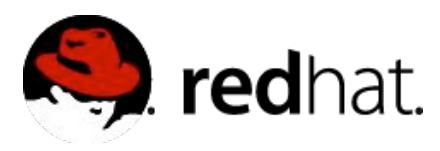

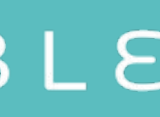

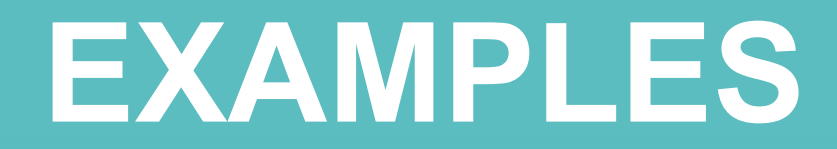

# Security Playbook Examples

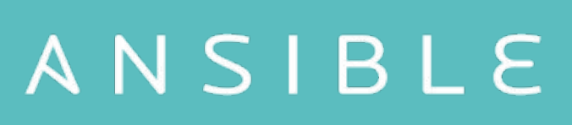

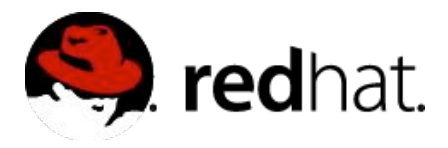

# **RUNBOOK ITEMS**

Rule Title: The SSH daemon must not allow authentication using an empty password

# Linux servers .

Rule Title: Anonymous enumeration of shares must be restricted on Windows servers.

Rule Title: Change root password on all servers, according to policy every 60 days.

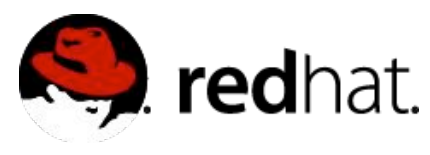

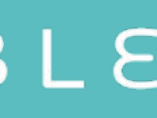

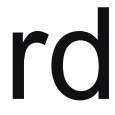

Rule Title: The network element must only allow management connections for administrative access from hosts residing in to the management network. Rule Title: Ensure that all system components and software are protected from known vulnerabilities by installing applicable vendor- supplied security patches. Install critical security patches within one month of release. Rule Title: Protect against CVE-2016-5696. Rule Title: Fix and test shellshock.

……

……

# SECURITY POLICY - LINUX

Fix Text: To explicitly disallow remote logon from accounts with empty passwords, add or correct the following line in "/etc/ssh/ sshd\_config":

Rule Title: The SSH daemon must not allow authentication using an empty password.

PermitEmptyPasswords no

- name: "HIGH | RHEL-07-010270 | PATCH | The SSH daemon must not allow authentication using an empty password."

### **lineinfile:**

state: present

 dest: /etc/ssh/sshd\_config regexp: ^#?PermitEmptyPasswords line: PermitEmptyPasswords no validate: sshd -tf %s notify: restart sshd

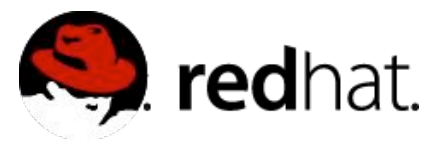

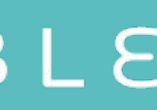

line

PermitEmptyPasswords no

/etc/ssh/sshd\_config

# SECURITY POLICY - LINUX

Rule Title: The operating system must implement address space layout randomization to protect its memory from unauthorized code execution.

#### Fix Text:

Check the kernel setting for virtual address space randomization with the following command:

# /sbin/sysctl kernel.randomize va space kernel.r**sysctl** ze\_va\_space=2

kernel.randomize\_va\_space=2

- name: "MEDIUM | RHEL-07-020190 | PATCH | The operating system must implement address space layout randomization to protect its memory from unauthorized code execution."

- sysctl:
- name: kernel.randomize\_va\_space
- value: 2
- state: present
- reload: yes
- ignoreerrors: yes
- notify: reboot system

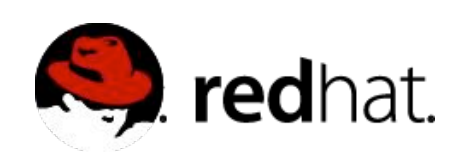

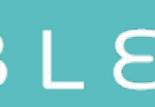

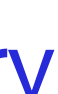

ANSIBLE

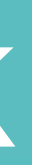

- hosts: ios connection: local

#### tasks:

- name: Create management ACL **ios\_config:**
	- parents: ip access-list mgmnt before: no ip access-list mgmnt lines:
		- 10 permit ip host 192.168.1.99 log
		- 20 permit ip host 192.168.1.121 log
- name: Harden VTY lines **ios\_config:**
	- parents: line vty 0 15 lines:
		- exec-timeout 15
		- transport input ssh
		- access mgmnt in

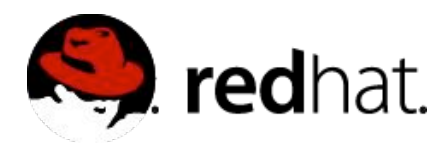

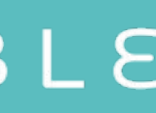

Fix Text: Configure an  $\bigcap_{i=1}^{\infty}$  or filter to restrict management access to AUL OF IIIter im only the management network. management network ACL or filter

# SECURITY POLICY - NETWORK

Rule Title: The network element must only allow management connections for administrative access from hosts residing in to the management network.

Rule Title: Anonymous enumeration of shares must be restricted.

Fix Text: Configure the policy value for Computer Configuration -> Windows Settings -> Security Settings -> Local Policies -> Security Options -> "Network access: Do not allow anonymous enumeration of SAM accounts and shares" to "Enabled".

- hosts: windows
	- tasks:
		- name: Restrict enumeration of shares **win\_regedit:**
			- key: 'HKLM:
- \System\CurrentControlSet\Control\Lsa' value: RestrictAnonymous data: 1 datatype: dword

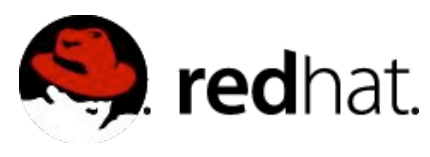

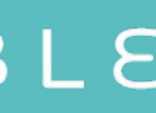

- name: RHEL | Install updates **yum:** name: "\*" state: latest
	- exclude: "mysql\* httpd\* nginx\*"
	- when: "ansible\_os\_family == 'RedHat'"
- name: DEBIAN | Install updates **apt:**
	- update\_cache: yes
	- cache\_valid\_time: 7200
	- name: "\*"
	- state: latest
	- when: "ansible\_os\_family  $==$  'Debland'"

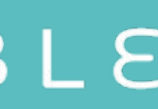

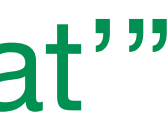

6.2 Ensure that all system components and software are protected from known vulnerabilities by installing applicable vendor- supplied security patches. Install critical security patches within one month of release.

## INTERNAL STANDARDS

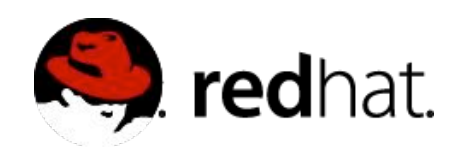

- name: Change root password hosts: all become: yes vars: root\_password: "{{ vault\_root\_password }}" tasks: - name: Change root password **user:** name: root password: "{{ root password password hash(salt=root password salt) }}"

Change root password every 60 days

root\_password\_salt: "{{ vault\_root\_password\_salt }}"

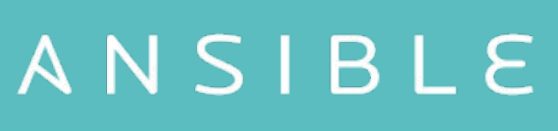

## REMEDIATION

- name: Protect against CVE-2016-5696 hosts: all become: yes become user: root

#### tasks:

sysctl:

name: net.ipv4.tcp challenge ack limit

- value: 999999999
- sysctl\_set: yes

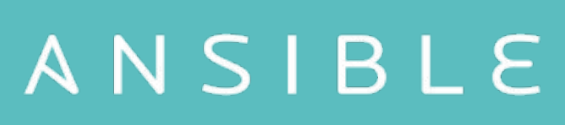

# - name: CVE-2016-5696 | Limit TCP challenge ACK limit

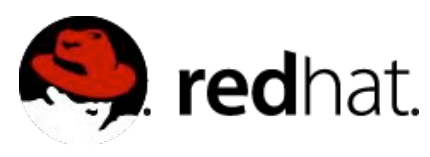

## **AND MORE…..**

- Database hardening
- Web Shell Inspection
- Hardening a host firewall
- Hardening Web Servers
- Enable SSL on Content Management System
- Enabling Encrypted Storage Backups
- Web Application Security Testing
- And so many more…

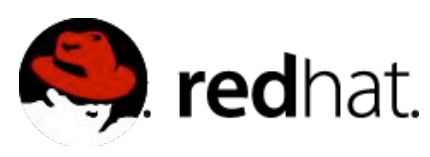

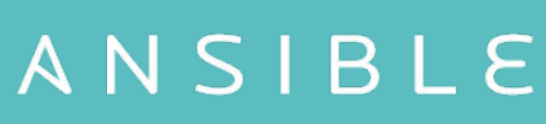

## GET INVOLVED

Ansible Lockdown Ansible Hardening Ansible Galaxy Mailing List https://github.com/samdoran/demo-playbooks

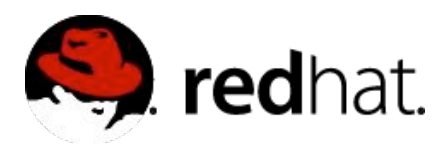

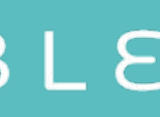

# **THANK YOU**

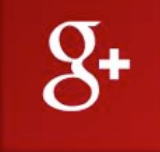

plus.google.com/+RedHat

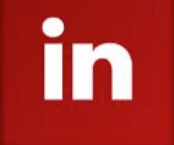

linkedin.com/company/red-hat

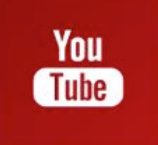

youtube.com/user/RedHatVideos

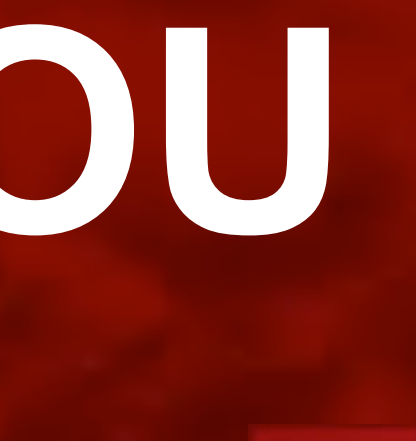

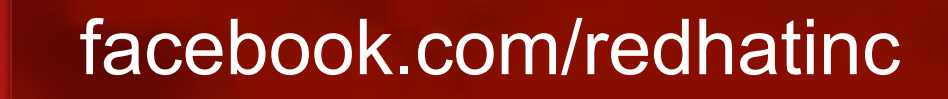

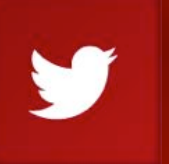

f

twitter.com/RedHatNews

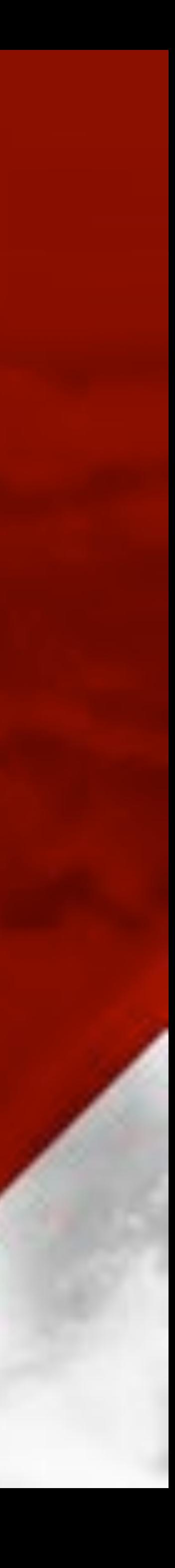